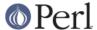

#### NAME

Pod::Peridoc::ToRtf - let Peridoc render Pod as RTF

#### **SYNOPSIS**

perldoc -o rtf Some::Modulename

## **DESCRIPTION**

This is a "plug-in" class that allows Perldoc to use Pod::Simple::RTF as a formatter class.

This is actually a Pod::Simple::RTF subclass, and inherits all its options.

You have to have Pod::Simple::RTF installed (from the Pod::Simple dist), or this module won't work.

If Perldoc is running under MSWin and uses this class as a formatter, the output will be opened with write.exe or whatever program is specified in the environment variable RTFREADER. For example, to specify that RTF files should be opened the same as they are when you double-click them, you would do set RTFREADER=start.exe in your autoexec.bat.

Handy tip: put set PERLDOC=-ortf in your *autoexec.bat* and that will set this class as the default formatter to run when you do perldoc whatever.

### **SEE ALSO**

Pod::Simple::RTF, Pod::Simple, Pod::Perldoc

### COPYRIGHT AND DISCLAIMERS

Copyright (c) 2002 Sean M. Burke. All rights reserved.

This library is free software; you can redistribute it and/or modify it under the same terms as Perl itself.

This program is distributed in the hope that it will be useful, but without any warranty; without even the implied warranty of merchantability or fitness for a particular purpose.

# **AUTHOR**

Sean M. Burke sburke@cpan.org